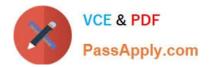

# 1Z0-1077-20<sup>Q&As</sup>

Oracle Order Management Cloud Order to Cash 2020 Implementation Essentials

## Pass Oracle 1Z0-1077-20 Exam with 100% Guarantee

Free Download Real Questions & Answers **PDF** and **VCE** file from:

https://www.passapply.com/1z0-1077-20.html

### 100% Passing Guarantee 100% Money Back Assurance

Following Questions and Answers are all new published by Oracle Official Exam Center

Instant Download After Purchase

- 100% Money Back Guarantee
- 😳 365 Days Free Update
- 800,000+ Satisfied Customers

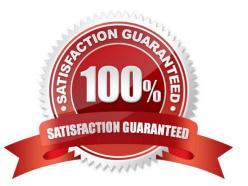

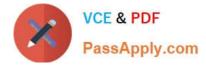

#### **QUESTION 1**

In the Cloud Order Management system, identify the function performed by the External Interface Layer.

A. It manages the communication between Order Management and external or internal fulfillment systems.

B. It sends information to downstream fulfillment systems, and interprets responses and updates from those systems.

C. It receives information from upstream order capture systems, sends information to downstream fulfillment systems, and interprets responses and updates from those systems.

D. It imports orders and processes them to fulfillment lines before assigning them to fulfillment systems.

Correct Answer: B

#### **QUESTION 2**

Identify the sequence of Oracle Management Cloud components involved while processing a sales order.

- A. Order Entry, Orchestration, Task Layer Services, External Interface Layer
- B. External Source Systems, Internal Systems, Orchestration, Task Layer Services, External Interface Layer
- C. External Source Systems, Order Entry, Orchestration, Task Layer Services, External Interface Layer
- D. External Source Systems, Order Entry, Orchestration, External Interface Layer, Task Layer Services

Correct Answer: A

#### **QUESTION 3**

Identify the Order Management configuration setup that must be performed by a system administrator in order to define an external source system connector.

- A. The source system needs to be called by using the web service from Cloud Order Management.
- B. The source systems link needs to be registered in Manage Web Service.
- C. The connector service needs to be registered by using Manage Web Service.
- D. The source system needs to be registered in Manage Web Service.

Correct Answer: C

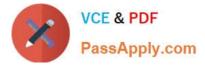

#### **QUESTION 4**

Which two activities can you perform by using Global Order Promising\\'s stand-alone work area? (Choose two.)

A. You can split quantities against a Sales Order Line to perform what-if simulations and evaluate better ways of promising an order.

B. You can re-schedule order lines that are already scheduled.

C. You can initiate back-to-back orders to expedite fulfillment of lines with a delayed schedule ship date.

D. You can simulate the Capable-to-Promise option in place of the Available-to-Promise option for quicker fulfillment.

Correct Answer: AB

#### **QUESTION 5**

Your customer wants to include externally managed manufacturing supplies in Global Order Promising results. What are the four steps that you perform to meet this requirement?

A. Ensure that the organizations in your external systems are modeled in Oracle SCM Cloud as item organizations.

B. Enable each external system as a collection source by using the Manage Planning Source Systems page.

C. In the Planning CentraOvork area, select the Collect Planning Data task to complete the process of uploading your data.

D. Load all of the data you require from your external system by using standard file uploads.

E. In the Planning Central work area, select the "Load Planning Data from Flat Files" task to complete the process of uploading your data.

Correct Answer: B

<u>1Z0-1077-20 VCE Dumps</u> <u>1Z0-1077-20 Practice Test</u>

1Z0-1077-20 Exam Questions